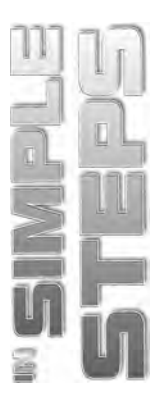

# **Table of Contents**

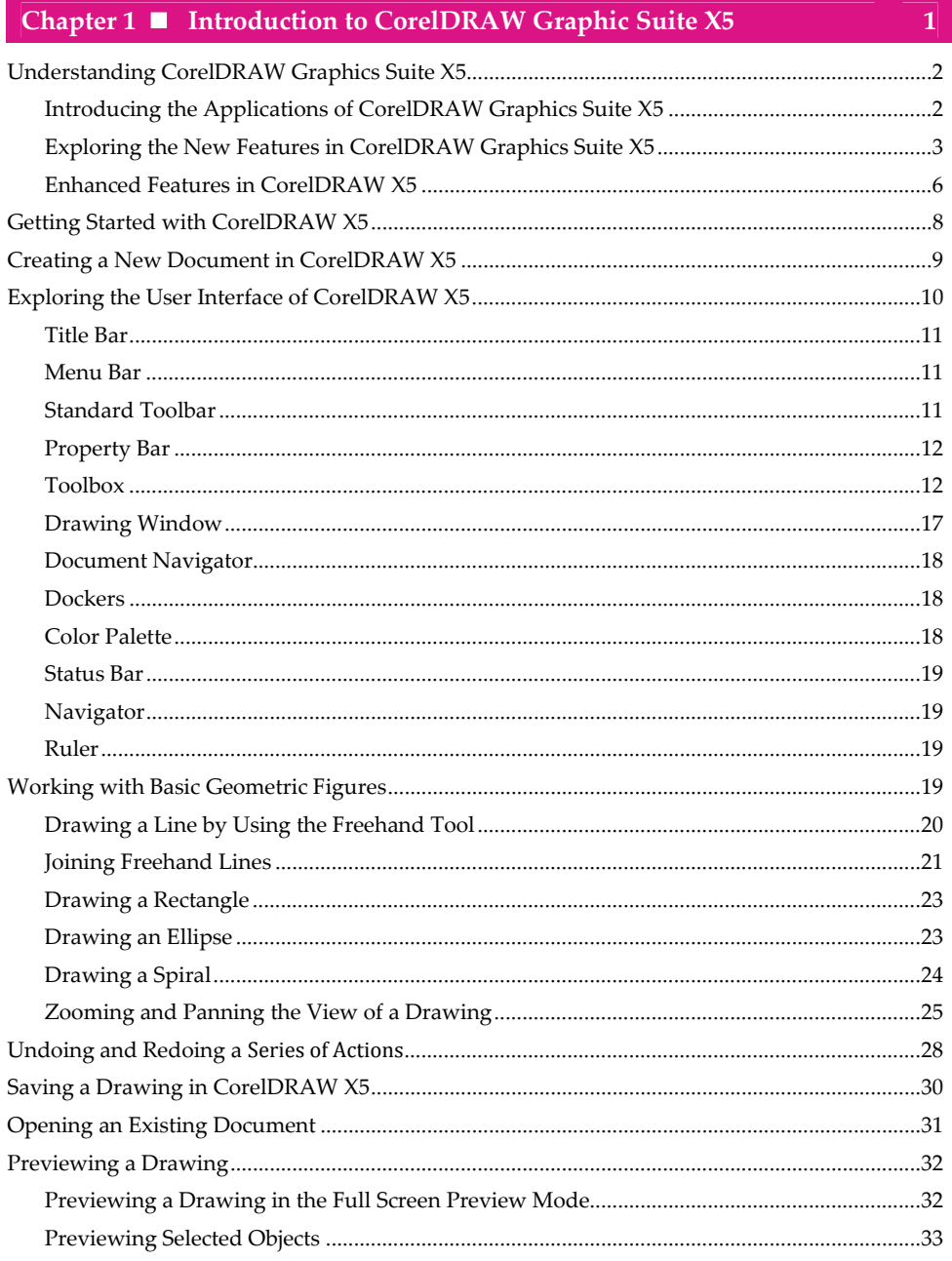

## CorelDRAW X5 in Simple Steps

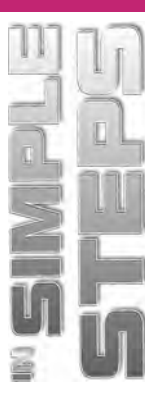

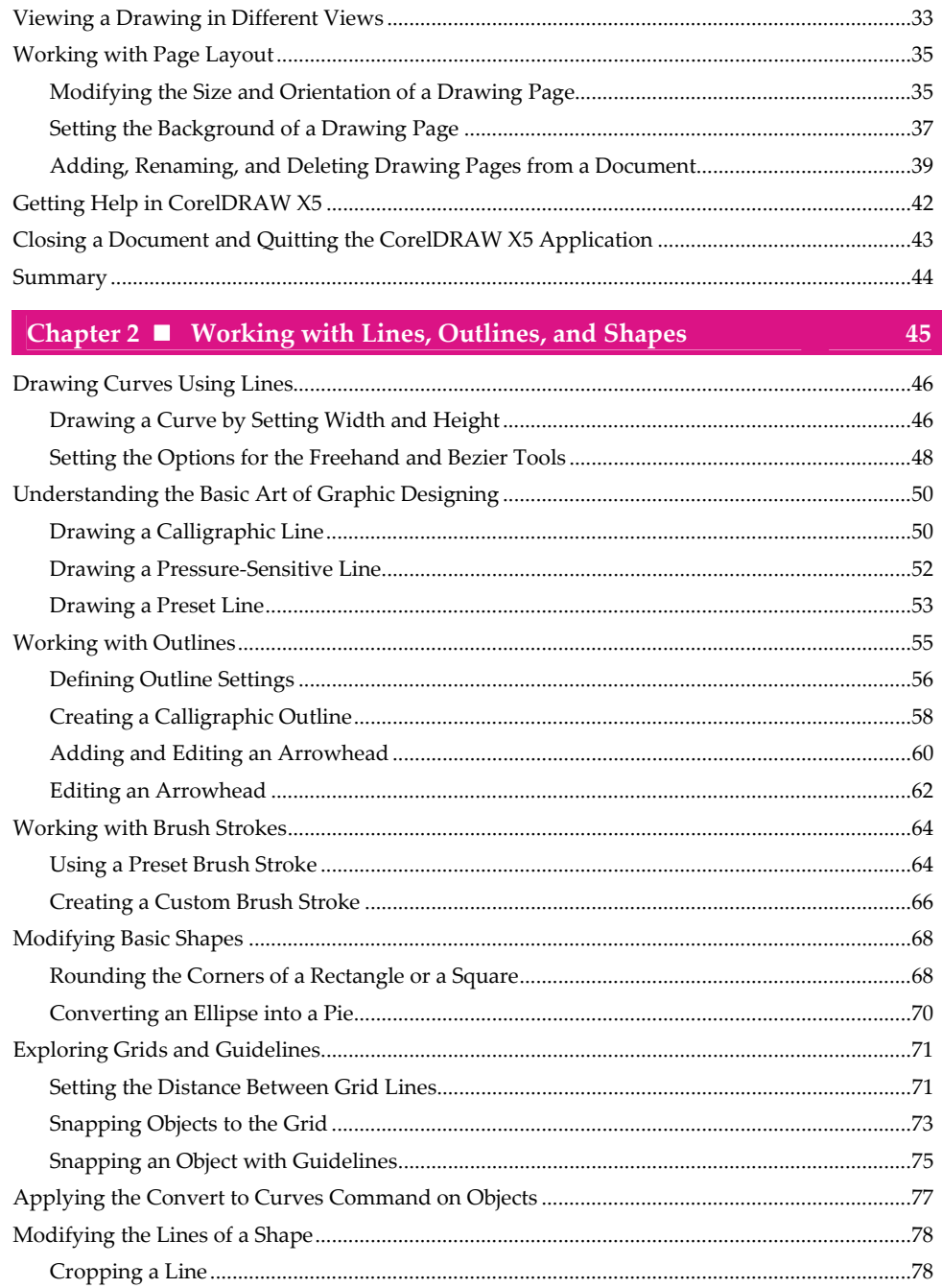

 $\mathsf{i}\mathsf{v}$ 

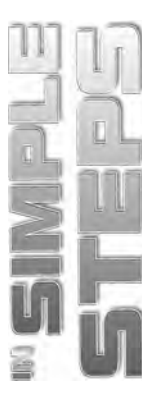

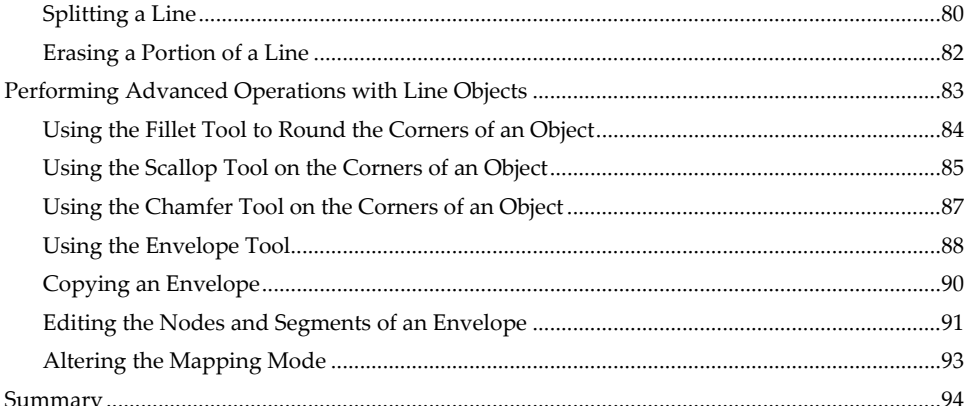

## Chapter 3 Working with Object

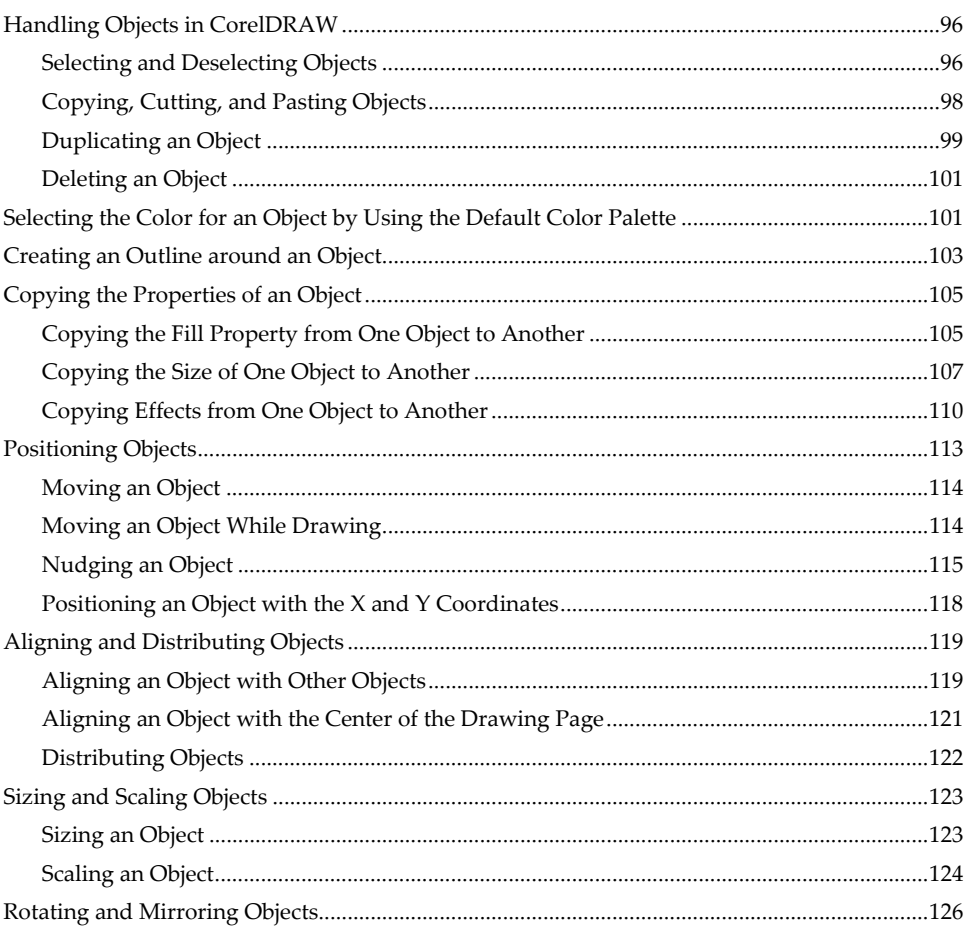

95

 $\bar{\mathbf{v}}$ 

## **CorelDRAW X5 in Simple Steps**

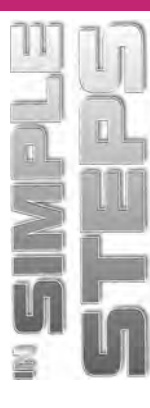

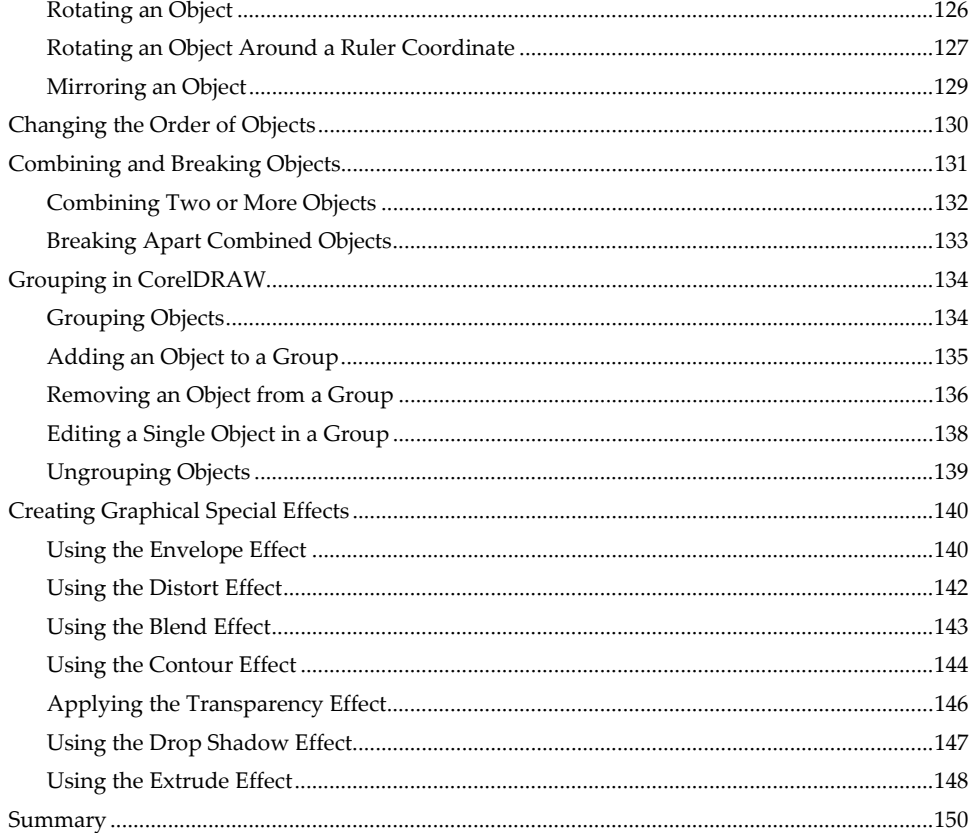

## Chapter 4 Working with Colors and Filling Objects

 $\overline{151}$ 

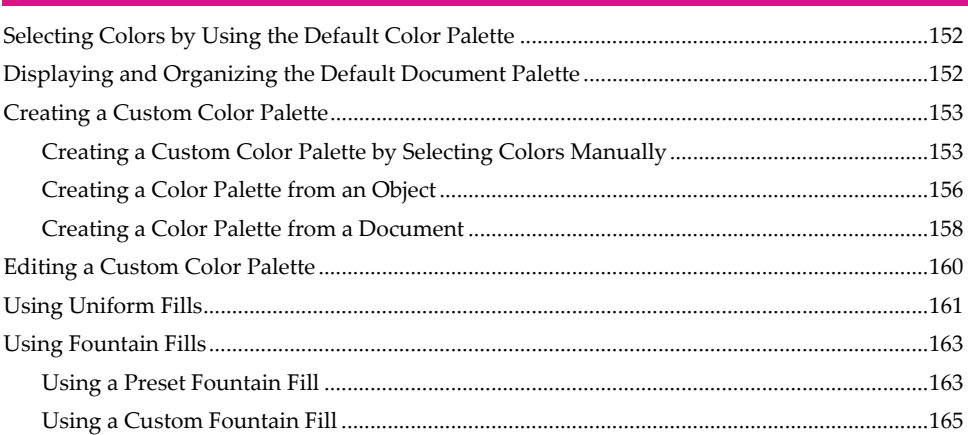

 $\mathsf{vi}$ 

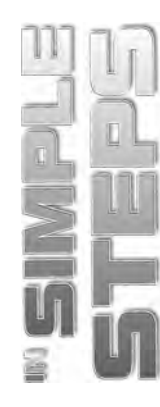

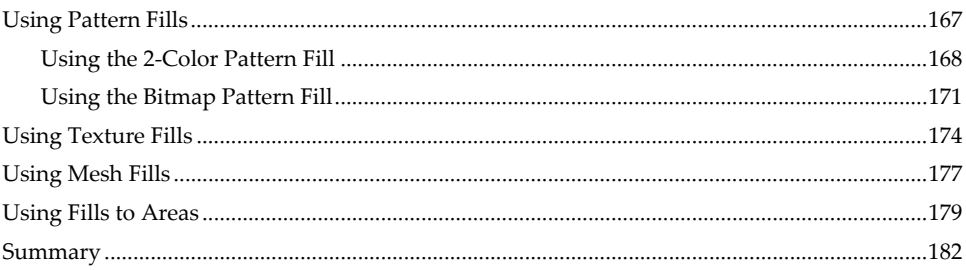

#### Chapter 5 **II** Introduction to Tables

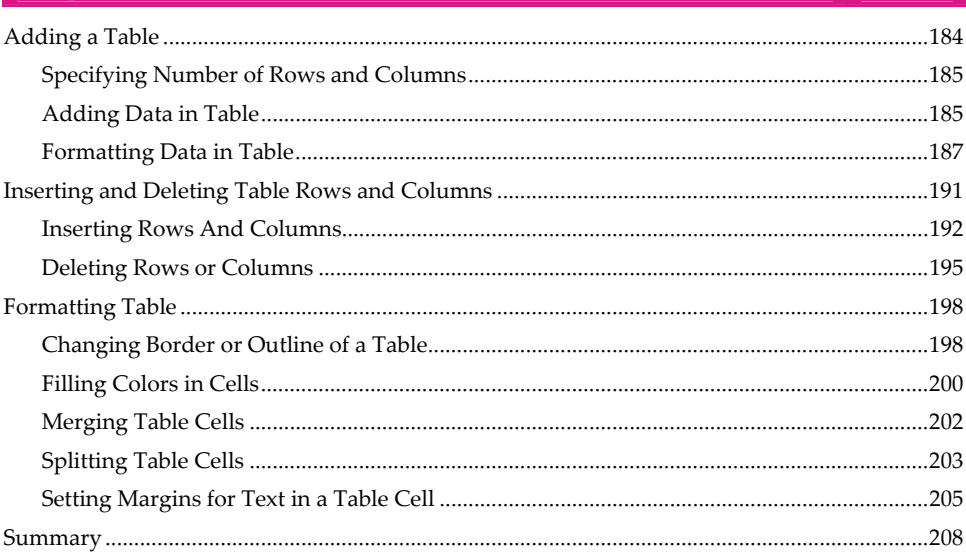

## Chapter 6  $\blacksquare$  Working with Text

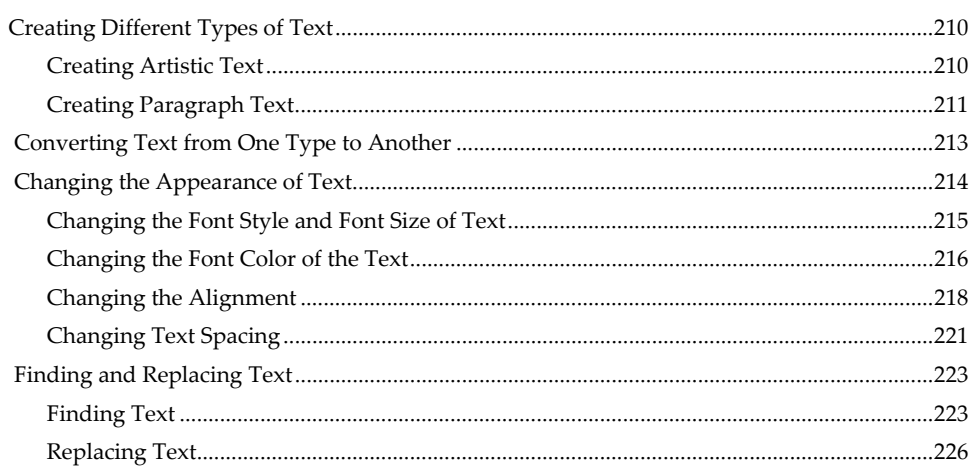

183

 $\overline{209}$ 

## **CorelDRAW X5 in Simple Steps**

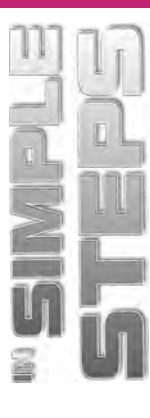

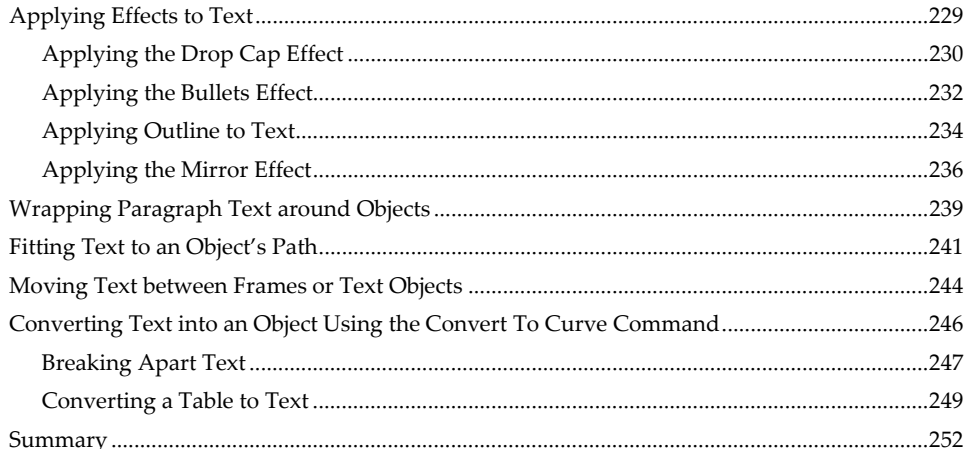

## Chapter 7 Working with Layers

253

267

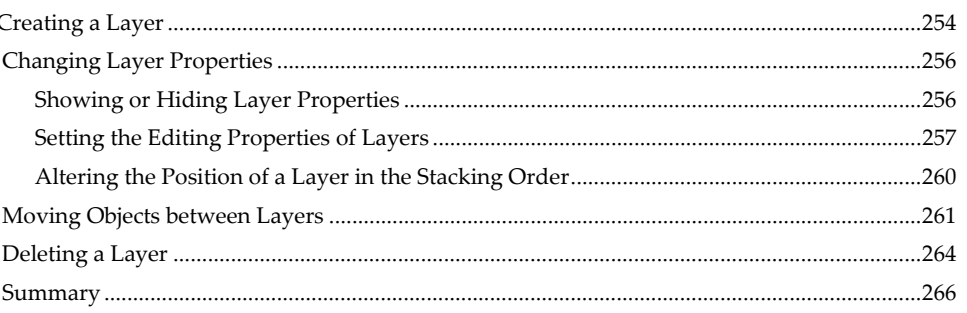

#### Chapter 8 Working with Bitmaps

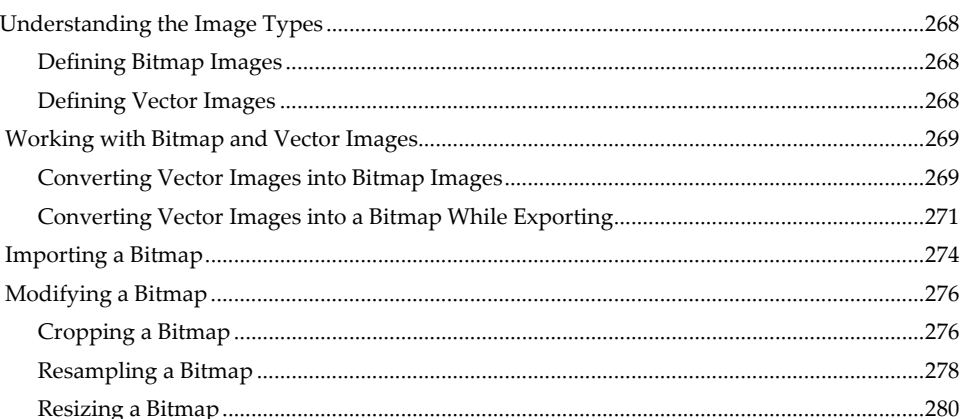

viii

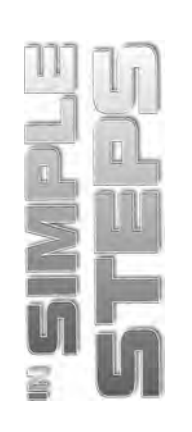

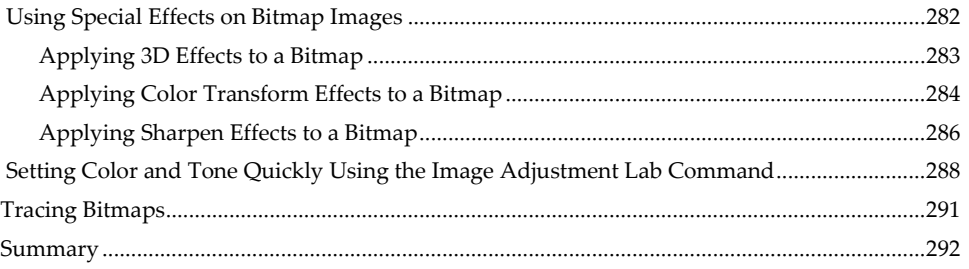